# **STATISTICS (Q 7, PAPER 2)**

# **2002**

- 7 (a) Calculate the mean of the following numbers: 1, 0, 1, 5, 2, 3, 9.
	- (b) The following cumulative frequency table refers to the ages of 70 guests at a wedding:

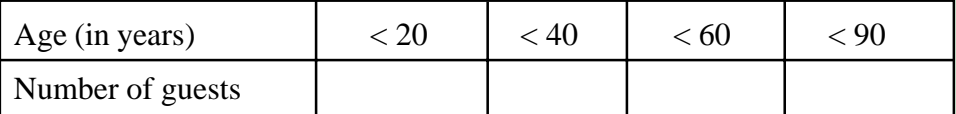

(i) Copy and complete the following frequency table:

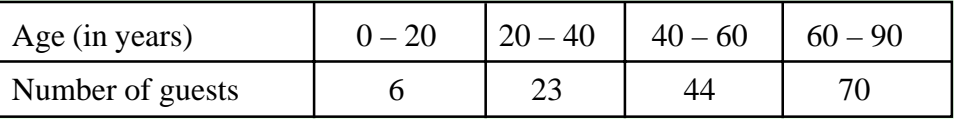

[Note: 20 – 40 means 20 years old or more but less than 40 etc.]

(ii) Using mid-interval values, calculate the mean age of the guests.

- (iii) What is the greatest number of guests who could have been over 65 years of age?
- (c) The grouped frequency table below refers to the marks obtained by 85 students in a test:

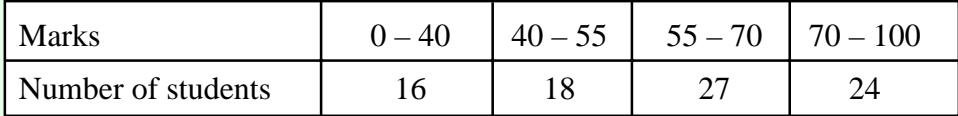

[Note:  $40 - 55$  means 40 marks or more but less than 55 etc.]

(i) What percentage of students obtained 55 marks or higher?

(ii) Name the interval in which the median lies.

(iii) Draw an accurate histogram to represent the data.

### **SOLUTION**

The **MEAN** or **AVERAGE** of a set of numbers is calculated by adding the numbers together and dividing by the number of numbers. **7 (a)**

> $Mean = \frac{Sum of the numbers}{}$ Number of numbers

The mean is denoted by  $\bar{x}$ .

$$
\overline{x} = \frac{1+0+1+5+2+3+9}{7}
$$

$$
\Rightarrow \overline{x} = \frac{21}{7} = 3
$$

 $\overline{x} = \frac{x_1 + x_2 + \dots + x_N}{x_N} = \frac{\text{Sum of the Numbers}}{\frac{x_1 + x_2 + \dots + x_N}{x_N}}$ *N*  $\frac{\text{Sum of the Numbers}}{\text{Number of Numbers}} = \frac{\sum x}{N}$ 

 $\frac{Z^{\lambda}}{N}$  ....... **1** 

**7 (b) (i)**

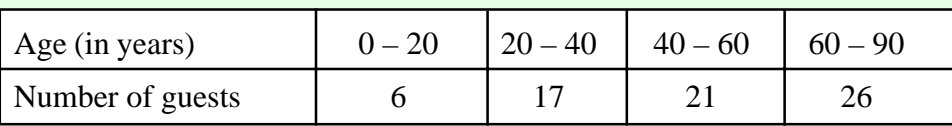

## **7 (b) (ii)**

Draw up a frequency table using the mid-interval values. To get a mid-interval value add the two numbers together and divide by 2. **Ex**. Class interval: 20 – 40

Mid-interval value:  $20 + 40$ 2  $\frac{+40}{2} = 30$ 

$$
\overline{x} = \frac{f_1 x_1 + f_2 x_2 + \dots + f_N x_N}{f_1 + f_2 + \dots + f_N} = \frac{\sum fx}{\sum f}
$$

51

Mean age: *x*  $f = \frac{\sum fx}{\sum f} = \frac{3570}{70} =$ 3570 70

### **7 (b) (iii)**

There are 26 people aged between 60 and 90 years. Therefore, the greatest number of people aged over 65 years of age could be 26.

### **7 (c) (i)**

The number of students who received 55 marks or higher =  $27 + 24 = 51$ 

Therefore, percentage of student obtaining a mark of 55 or higher  $=$   $\frac{51}{27} \times 100\%$  = 85  $100\% = 60\%$ 

#### **7 (c) (ii)**

The median is the mark obtained by the middle student (the 42nd./43rd. student). This student lies in the 55 – 70 interval.

[34 students  $(16 + 18)$  have received less than 55 marks. 61 students  $(16 + 18 + 27)$  have received less than 70 marks. Therefore, the 42nd./43rd. student lies in the 55 – 70 interval.]

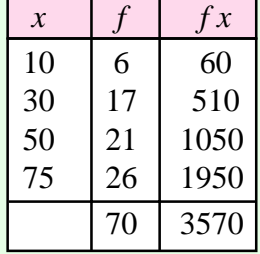

# **7 (c) (iii)**

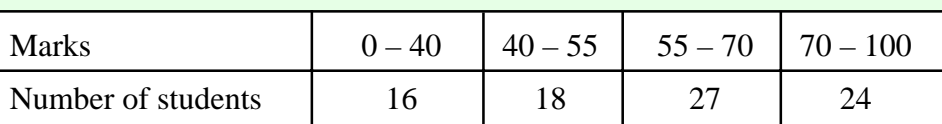

Each column in the table is represented by a rectangular box. The area of the box corresponds to the frequency (no. of students).

#### Area (No. of students) = Base  $\times$  Height = Frequency

Look at the marks. Look at the intervals. They are all divisible by 5. Make the interval  $0 - 5$ a base of one unit. Therefore the interval  $0 - 40$  has a base of 8 units. Divide the base into the area (frequency) to get the height of a box.

Draw a new table:

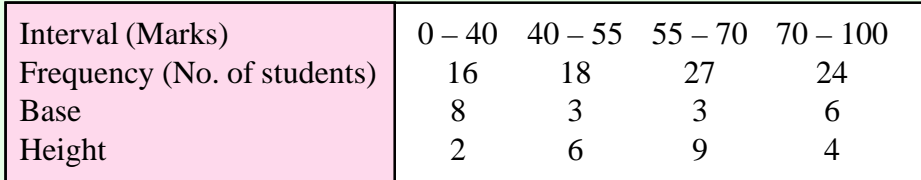

Drawing the histogram:

**Horizontal** (*x*-axis) axis (Marks): Look at the intervals. The marks go from 0 to 100. The smallest interval (Base 1) is 5.

**Vertical** (*y*-axis) axis (No. of students): Always start at zero. The biggest number is the maximum height (i.e. 9).

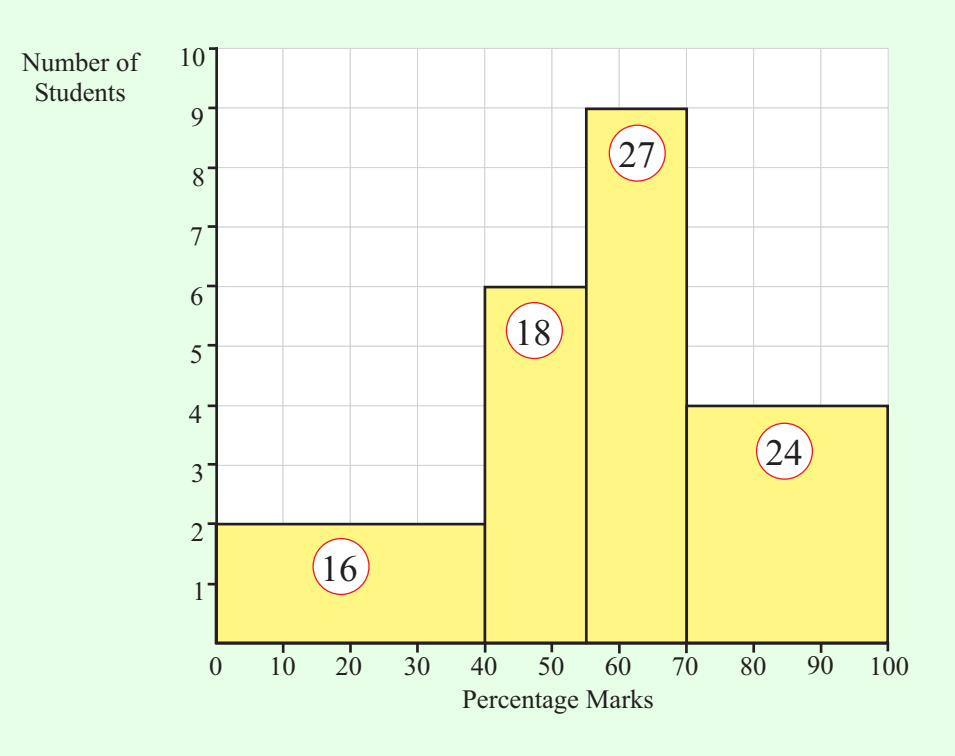